# **BEZAHLEN IM INTERNET**

**Verbraucher:innenbildung** Einfache Sprache

Bundesministerium Soziales, Gesundheit, Pflege und Konsumentenschutz

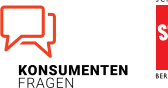

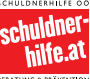

mat

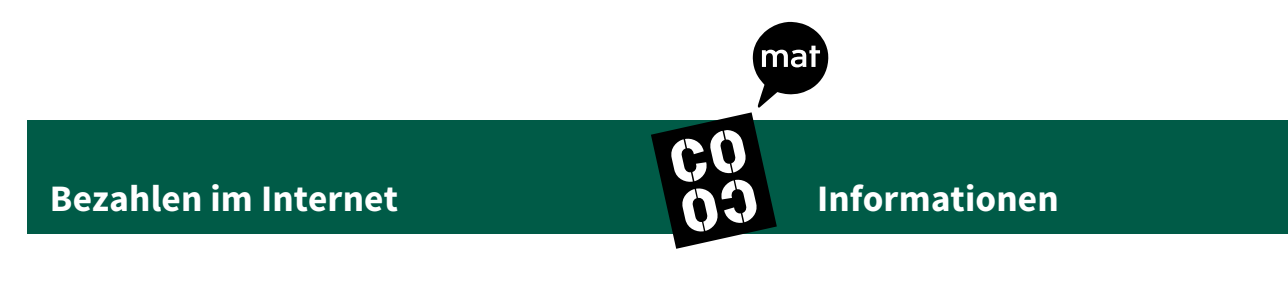

Dieser Text ist in einfacher Sprache. Dieser Text ist leicht verständlich. Dieser Text behandelt das Thema **Bezahlen im Internet.** 

Manchmal kommen schwierige Wörter vor. Diese Wörter sind unterstrichen. Das heißt, diese Wörter sind am Ende des Textes in der **Wörterliste** erklärt.

## **Inhalts-Verzeichnis**

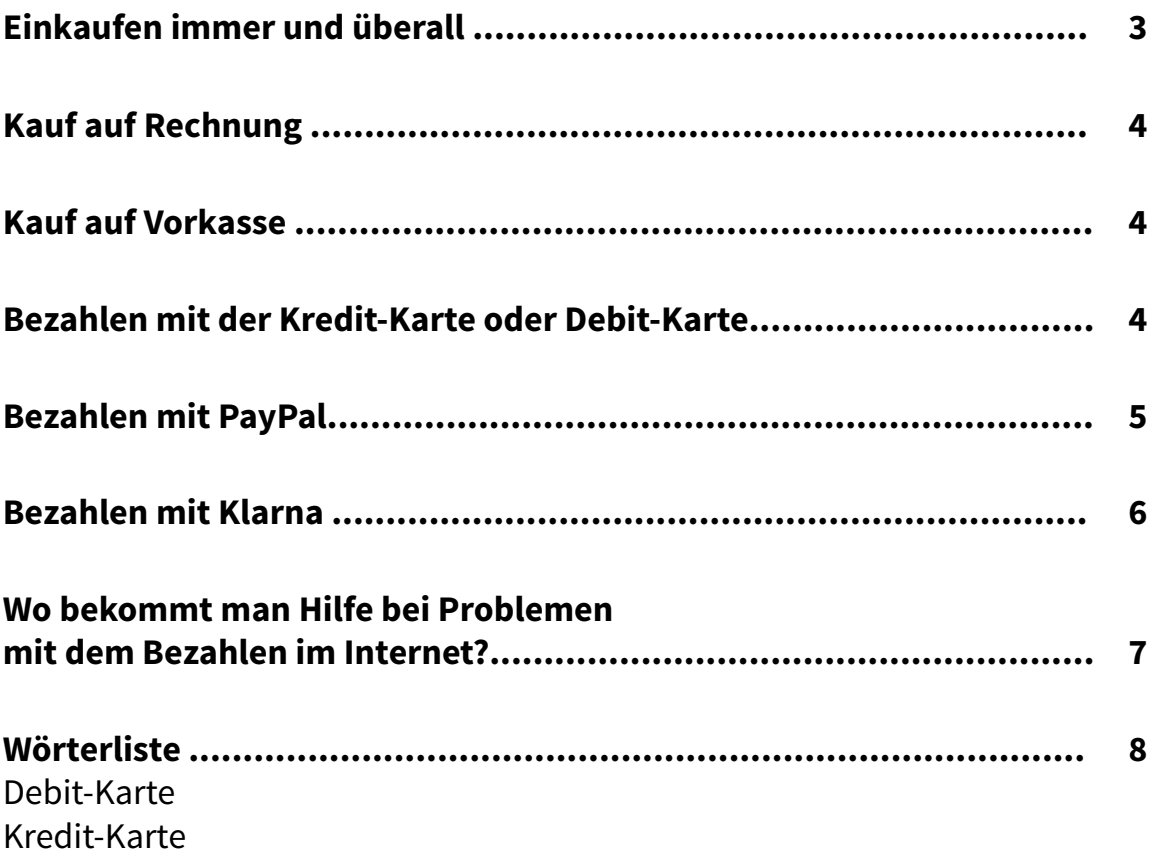

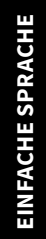

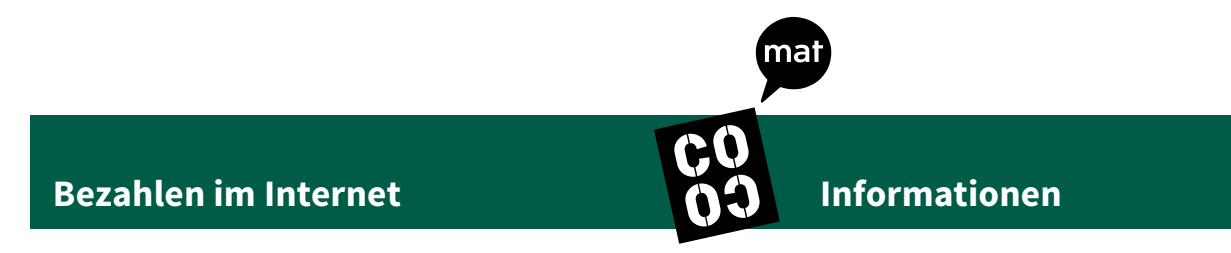

# **Einkaufen immer und überall**

Die meisten Menschen haben einen Zugang zum Internet. Zum Beispiel daheim am Computer. Oder am Handy.

Viele Menschen kaufen gerne im Internet Produkte ein. Zum Beispiel:

- • Kleidung,
- • Spiele oder
- • Elektro-Geräte.

Man sagt dazu: Sie shoppen gerne im Internet.

Shoppen ist ein englisches Wort. Man spricht es so aus: schopn.

Internet-Shoppen ist für viele Menschen praktisch. Zum Beispiel:

- • Man kann zu jeder Uhr-Zeit einkaufen.
- • Man muss nicht in das Geschäft fahren.
- Man bekommt die Produkte direkt nach Hause gebracht.

Das Geschäft im Internet heißt Online-Shop. Das ist auch englisch und besteht aus zwei Wörtern: Die zwei Wörter sind: "Online" und "Shop". Man spricht es so aus: onlein schop.

Wenn man im Internet etwas kauft, muss man die Produkte auch bezahlen. Es gibt viele unterschiedliche Bezahl-Möglichkeiten im Internet. Jede Bezahl-Möglichkeit hat Vor- und Nachteile. Daher sollte man sich immer gut überlegen, wie man im Internet bezahlen möchte.

5 häufige Bezahl-Möglichkeiten sind auf den nächsten Seiten erklärt.

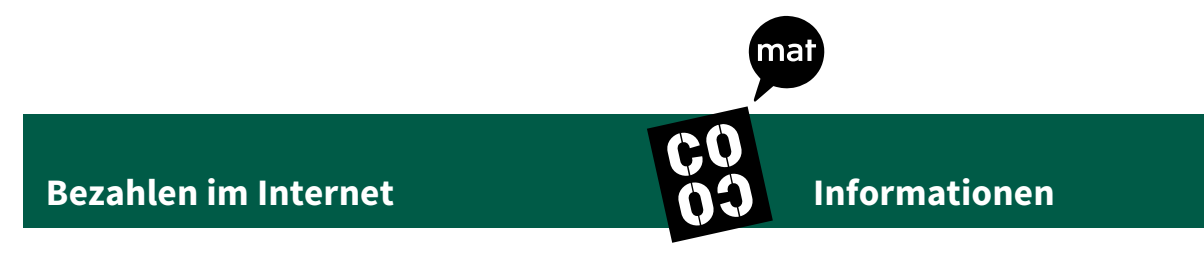

# <span id="page-3-0"></span>**Kauf auf Rechnung**

Kauf auf Rechnung heißt, man bekommt gleichzeitig mit dem Produkt die Rechnung.

Die Rechnung muss man bezahlen, wenn man das Produkt behält. Man überweist zum Beispiel den Geld-Betrag auf das Bank-Konto der Firma.

# <span id="page-3-1"></span>**Kauf auf Vorkasse**

Kauf auf Vorkasse heißt, man muss schon bei der Bestellung im Online-Shop bezahlen.

Das Produkt wird erst verschickt, wenn es bezahlt ist. Man muss also schon bezahlen, wenn man noch gar kein Produkt bekommen hat.

Daher sollte man sich diese Bezahl-Möglichkeit gut überlegen. Es gibt manchmal Probleme mit dem Kauf auf Vorkasse. Zum Beispiel: Man hat das Produkt bezahlt. Das Produkt wird aber nie geliefert.

# <span id="page-3-2"></span>**Bezahlen mit der Kredit-Karte oder Debit-Karte**

Man kann die Einkäufe im Internet mit einer Kredit-Karte oder Debit-Karte bezahlen.

Man benötigt beim Bezahlen:

- • die 16-stellige Karten-Nummer,
- • das Gültigkeits-Datum und
- • die 3-stellige Prüf-Zahl

Alle diese Angaben stehen auf der Vorder-Seite und

auf der Rück-Seite der Kredit-Karte oder Debit-Karte.

Man muss daher gut auf die Karten aufpassen.

Wenn jemand anderer eine Karte findet,

kann er oder sie zum Beispiel auch damit im Internet bezahlen.

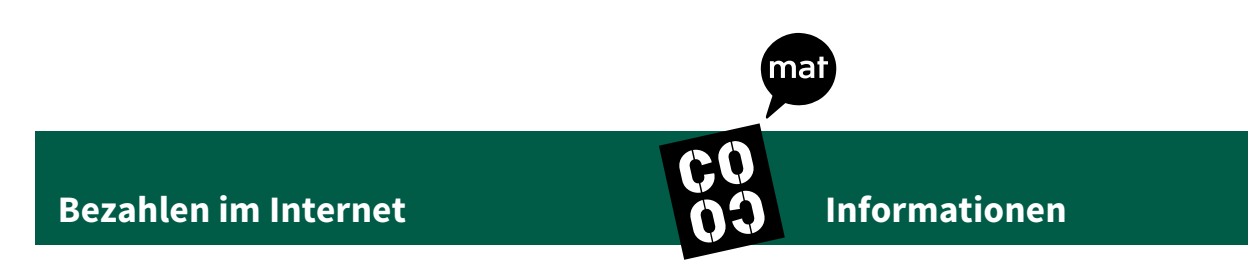

Das Bezahlen mit der Kredit-Karte funktioniert so:

- Man gibt immer nur auf einer versperrten Web-Seite die Kredit-Karten-Nummer, das Gültigkeits-Datum und die Prüf-Zahl ein.
- Eine versperrte Web-Seite hat oben in der Leiste ein Schlüssel-Symbol. Das sieht zum Beispiel so aus:

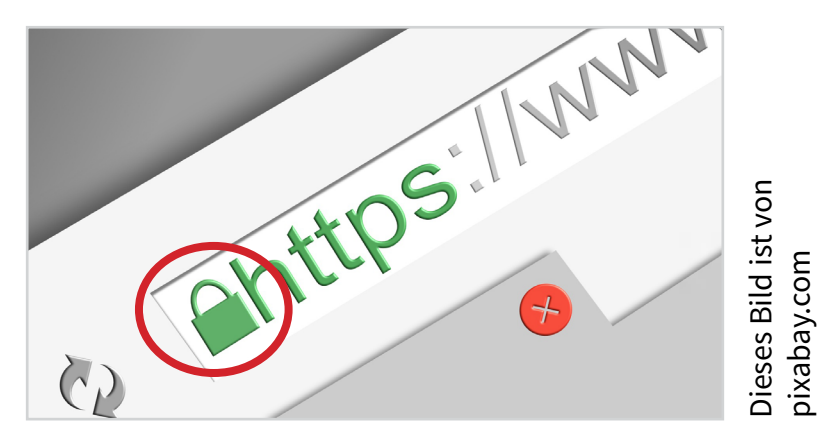

- • Die Kredit-Karten-Firma bezahlt den Einkauf, wenn alles richtig eingegeben wurde.
- • Die Kredit-Karten-Firma sammelt die Beträge der Einkäufe.
- • Erst am Ende des Monats verlangt die Kredit-Karten-Firma die Kosten von allen Einkäufen eines Monats.
- Der Gesamt-Betrag wird vom Bank-Konto abgebucht.

# <span id="page-4-0"></span>**Bezahlen mit PayPal**

PayPal ist ein englisches Wort. Man spricht es so aus: peypäl. PayPal ist der Name einer Firma. Sie kümmert sich um Zahlungen bei Einkäufen im Internet.

Für das Bezahlen mit PayPal muss man eine E-Mail-Adresse haben. Dann muss man sich auf der Web-Seite anmelden. Dabei eröffnet man ein PayPal-Konto. Dort muss man sein Bank-Konto oder seine Kredit-Karte angeben. Für das PayPal-Konto bekommt man ein Passwort.

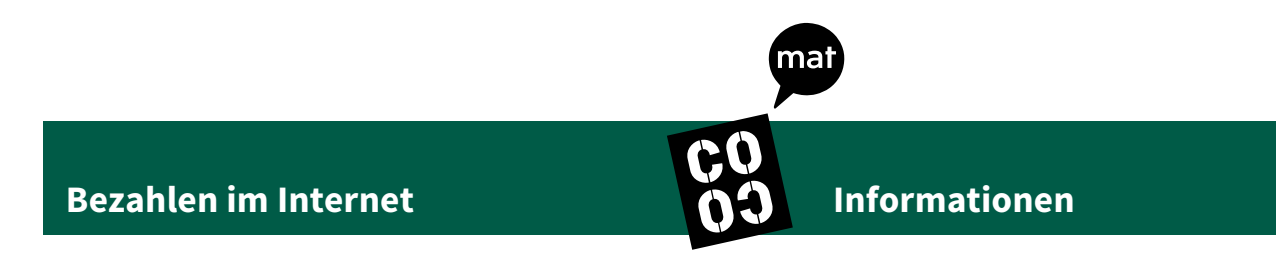

Beim Bezahlen mit PayPal im Online-Shop muss man

- • seine E-Mail Adresse und
- sein Passwort eingeben.

PayPal prüft, ob alles richtig eingegeben wurde. PayPal bucht den Geld-Betrag zum Beispiel vom Bank-Konto ab.

## <span id="page-5-0"></span>**Bezahlen mit Klarna**

Klarna ist der Name einer Firma. Diese Firma kümmert sich um Zahlungen bei Einkäufen im Internet.

Bei Klarna gibt es: 1.) Klarna - Kauf auf Rechnung Man bekommt eine Rechnung mit dem Paket. Erst dann muss bezahlt werden.

2.) Klarna - Sofort-Überweisung Man bezahlt den gesamten Geld-Betrag, wenn man das Produkt bestellt. Der Geld-Betrag wird vom Bank-Konto abgebucht. Man muss die eigenen Bank-Daten eingeben.

3.) Klarna - Raten-Kauf Man bezahlt den Geld-Betrag in mehreren, kleinen Beträgen. Bei Raten-Käufen bezahlt man meistens mehr. Die Firma rechnet einen Geld-Betrag dazu.

Zum Beispiel: Man kauft etwas um 200 Euro ein. Man bezahlt nicht die 200 Euro auf einmal. Man bezahlt kleinere Beträge. Zum Beispiel 25 Euro für 9 Monate. Man bezahlt insgesamt 225 Euro.

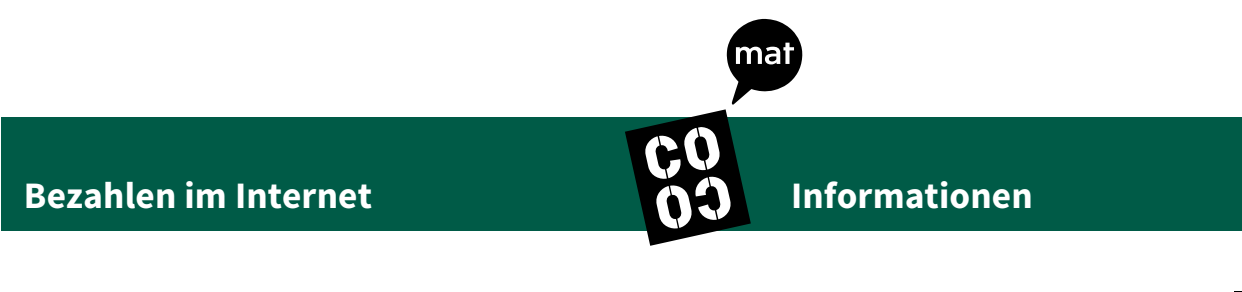

## <span id="page-6-0"></span>**Wo bekommt man Hilfe bei Problemen mit dem Bezahlen im Internet?**

Wenn man Fragen oder Probleme beim Bezahlen im Internet hat, kann man Hilfe bekommen.

Hilfe gibt es zum Beispiel:

## **Bei der Internet-Ombudsstelle.**

Die Web-Seite der Internet-Ombudsstelle ist [www.ombudsstelle.at](www.ombudsstelle.at/)

## **Beim Verein für Konsumenten-Information.**

Die Web-Seite des Vereins für Konsumenten-Information ist [www.konsument.at](www.konsument.at/konsument-home) oder [www.verbraucherrecht.at](https://verbraucherrecht.at/) [https://vki.at](https://vki.at/) 

## **Bei der Arbeiter-Kammer.**

Die Web-Seite der Arbeiter-Kammer ist www.arbeiterkammer.at

## **Beim Sozial-Ministerium.**

Die Web-Seite des Sozial-Ministeriums ist [www.k](www.konsumentenfragen.at/)onsumentenfragen.at

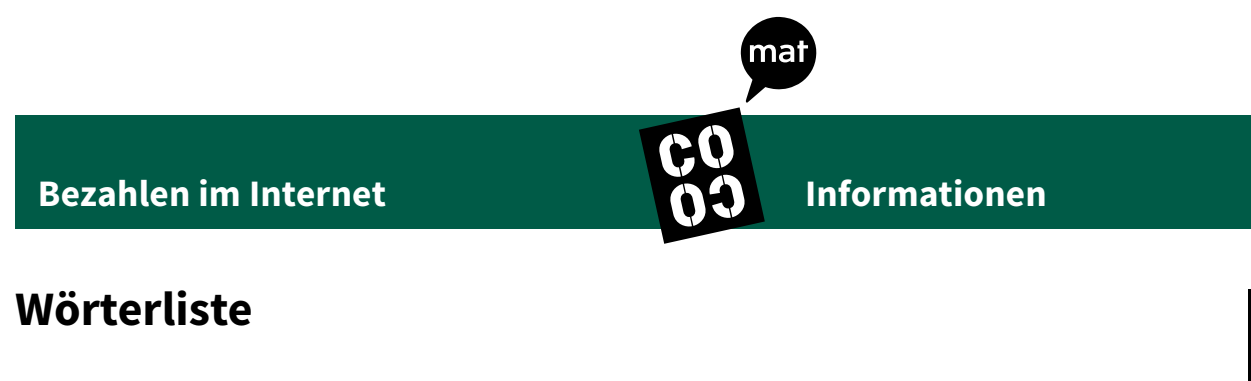

#### <span id="page-7-0"></span>**Debit-Karte**

Eine Debit-Karte heißt auch Bank-Karte oder Bankomat-Karte. Eine Debit-Karte bekommt man von einer Bank, wenn man ein Bank-Konto eröffnet. Sie sieht zum Beispiel so aus:

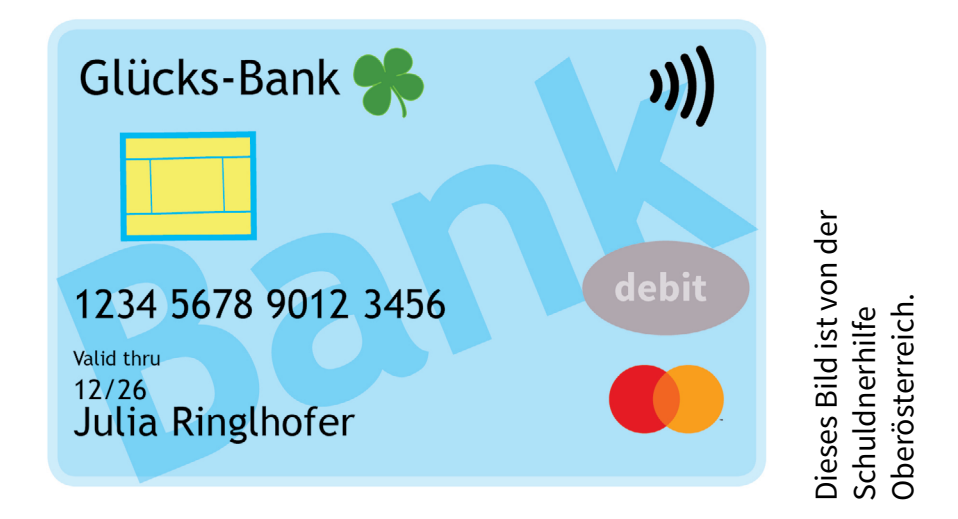

### **Kredit-Karte**

Eine Kredit-Karte bekommt man von einer Kredit-Karten-Firma. Man muss 18 Jahre alt sein. Mit einer Kredit-Karte kann man bezahlen. Viele Menschen bezahlen ihre Einkäufe im Internet mit einer Kredit-Karte.